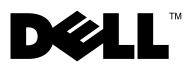

# O varováních

 $\triangle$ VAROVÁNÍ: VAROVÁNÍ upozorňuje na potenciální nebezpečí poškození majetku, úrazu nebo smrti.

# Dell™ Vostro<sup>™</sup> 1014/1015 Informace o instalaci a funkcích – technické údaje

Čelní pohled

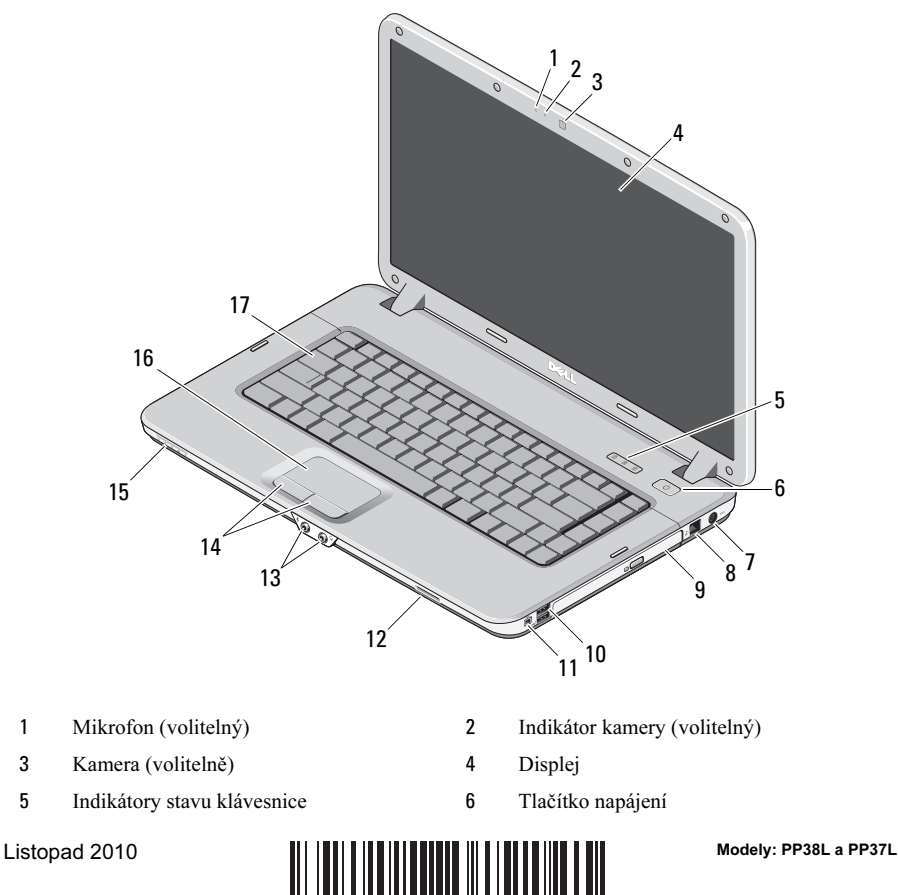

0F247TA02

- Konektor napájecího adaptéru 8 Konektor telefonní linky
- 
- 
- 
- Čočka indikátoru 16 Dotyková podložka
- Klávesnice

### Pohled zezadu

- 
- Optická jednotka 10 Konektory USB (2)
- Konektor IEEE 1394 12 Slot pro paměťovou kartu
- Zvukové konektory (2) 14 Tlačítka dotykové podložky (2)
	-

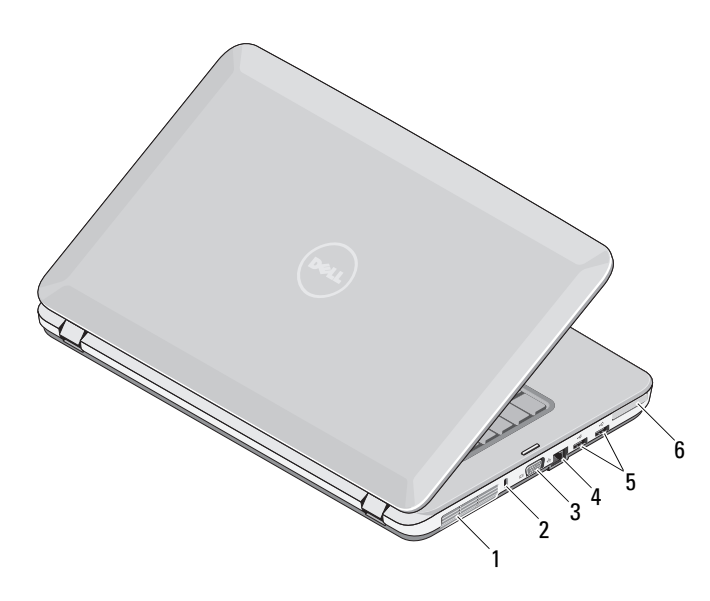

- 
- 
- 
- Větrací otvor 2 Bezpečnostní otvor
- 3 Konektor VGA 4 Síťový konektor
- Konektory USB (2) 6 Slot pro kartu ExpressCard

# Rychlé nastavení

 $\bigwedge$  VAROVÁNÍ: Než začnete provádět jakékoli operace popsané v této části. přečtěte si bezpečnostní pokyny dodané s počítačem. Další informace o doporučených opatřeních naleznete na adrese www.dell.com/regulatory\_compliance.

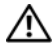

VAROVÁNÍ: Napájecí adaptér lze připojit k elektrickým zásuvkám kdekoli ve světě. V různých zemích se však konektory napájení a napájecí rozdvojky mohou lišit. Použitím neodpovídajícího kabelu nebo jeho nesprávným připojením do napájecí rozdvojky či elektrické zásuvky můžete způsobit požár nebo poškození zařízení.

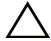

 $\wedge$  UPOZORNĚNÍ: Při odpojování napájecího adaptéru od počítače uchopte konektor, nikoli kabel, a zatáhněte pevně, ale opatrně, aby nedošlo k poškození kabelu. Při balení kabelu napájecího adaptéru se ujistěte, že je zachován úhel konektoru na adaptéru, aby nedošlo k poškození kabelu.

**POZNÁMKA:** Některá zařízení možná nejsou do dodávky zařazena, pokud jste si je předtím neobjednali.

**1** Připojte napájecí adaptér ke konektoru napájení počítače a do elektrické zásuvky.

**2** Připojte síťový kabel (volitelný).

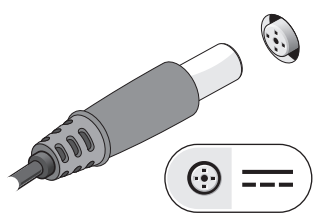

**3** Připojte zařízení USB, například myš nebo klávesnici (volitelné).

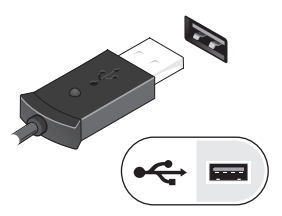

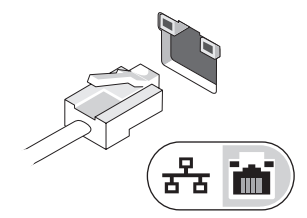

**4** Připojte zařízení IEEE 1394, například přehrávač DVD (volitelné).

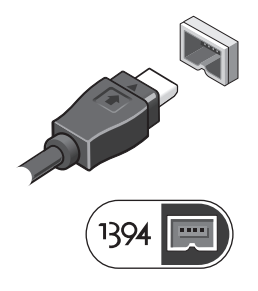

**5** Otevřete displej počítače a stisknutím spínače napájení počítač zapněte.

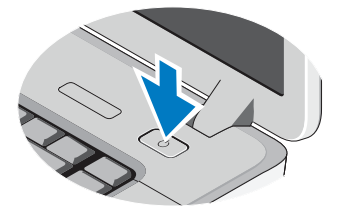

**POZNÁMKA:** Před instalací karet nebo připojením počítače k dokovacímu zařízení nebo jinému externímu zařízení, například k tiskárně, doporučujeme počítač alespoň jednou zapnout a vypnout.

### Technické údaje

 $\mathbb Z$  POZNÁMKA: Nabízené možnosti se mohou lišit podle oblasti. Následující specifikace představují pouze zákonem vyžadované minimum. Další informace týkající se konfigurace počítače získáte kliknutím na tlačítko Start→ Nápověda a podpora a volbou možnosti zobrazení informací o počítači.

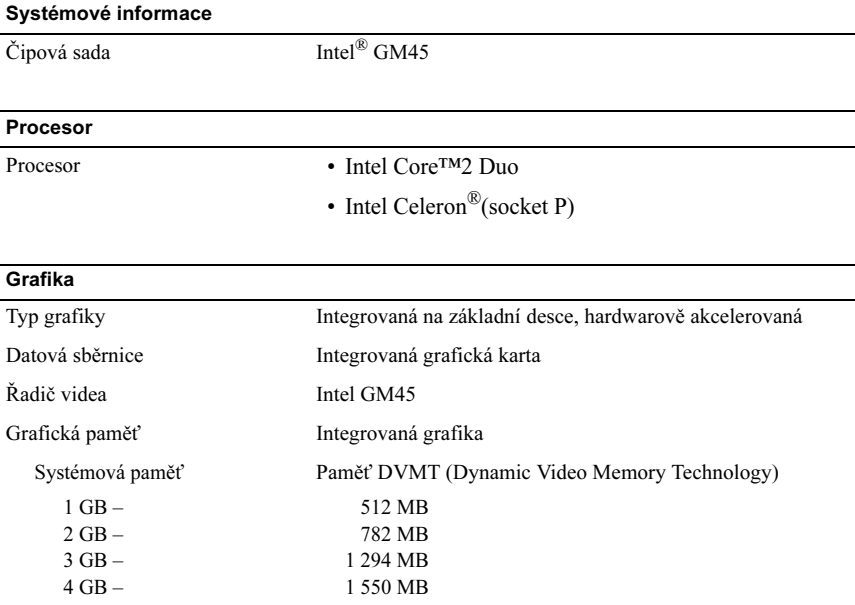

POZNÁMKA: Technologie DVMT dynamicky reaguje na požadavky systému a aplikací a přiděluje optimální množství paměti pro zajištění vyvážené kvality grafiky a výkonu systému.

## Paměť Konektor paměťového modulu 2 sloty DIMM Kapacita paměťového modulu 1 GB nebo 2 GB Typ paměti DDR2/DDR3, 800 MHz Minimální velikost paměti 1 GB Maximální velikost paměti 4 GB

#### Baterie

Typ "Inteligentní" lithium-iontová 4 článková nebo 6 článková Rozměry: Hloubka 53,39 mm Výška 20,44 mm Šířka 206,44 mm Napětí: 4článková 14,8 V 6článková 11,1 V Teplotní rozsah: Provozní 5 °C až 35 °C Skladovací −20 °C až 65 °C Knoflíková baterie CR2032

#### Napájecí adaptér

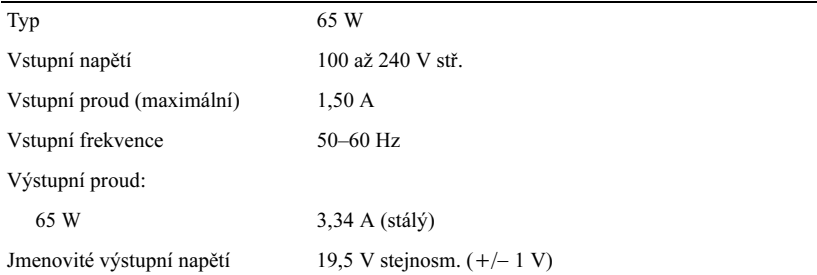

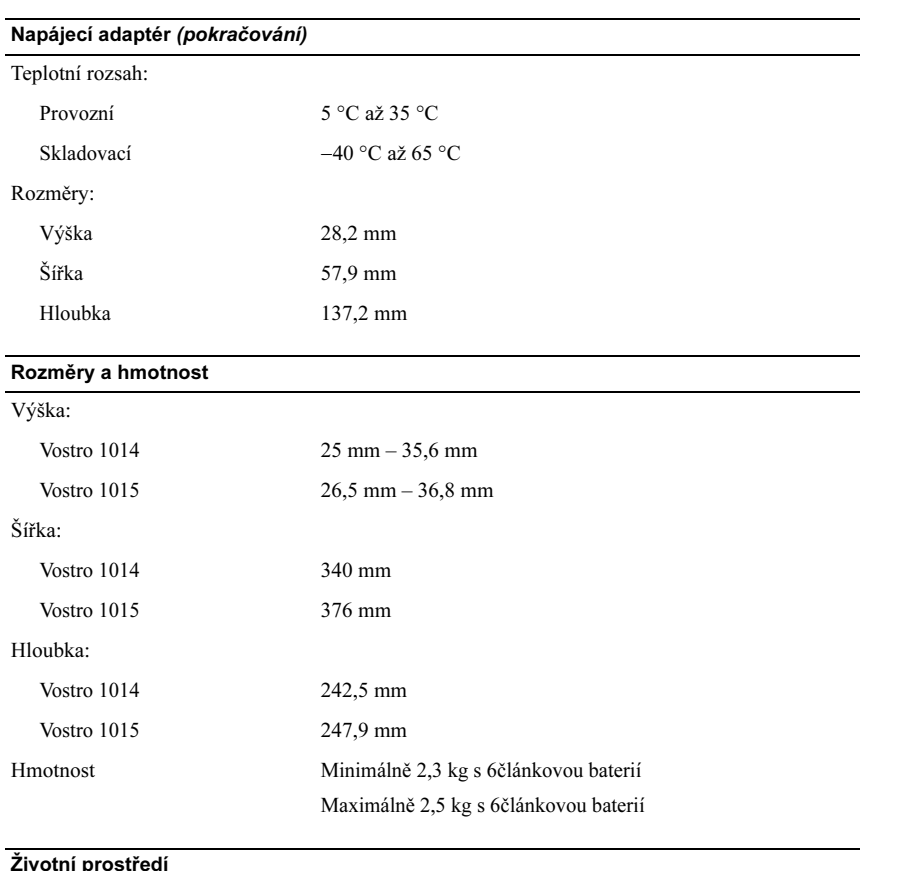

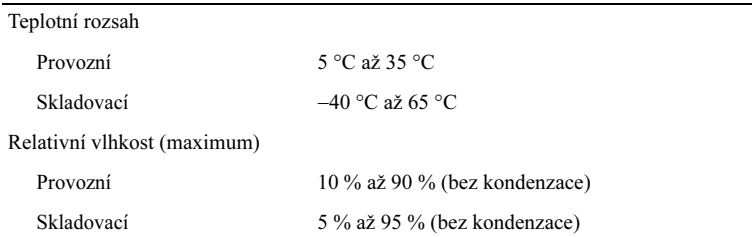

## Vyhledání dalších informací a zdrojů informací

Přečtěte si bezpečnostní a regulační dokumenty dodané s počítačem a také webové stránky o souladu s předpisy na adrese www.dell.com/regulatory compliance, kde najdete další informace o těchto tématech:

- doporučená bezpečnostní opatření,
- záruka,
- podmínky,
- zákonná potvrzení,

\_\_\_\_\_\_\_\_\_\_\_\_\_\_\_\_\_\_

- ergonomie,
- licenční smlouva s koncovým uživatelem.

Informace v tomto dokumentu se mohou bez předchozího upozornění změnit. © 2009–2010 Dell Inc. Všechna práva vyhrazena. Vytištěno v Polsku.

Jakákoli reprodukce těchto materiálů bez písemného povolení společnosti Dell Inc. je přísně zakázána.

Ochranné známky použité v tomto textu: Dell, logo DELL a Vostro jsou ochranné známky společnosti Dell Inc. Intel a Celeron jsou registrované ochranné známky a Core je ochranná známka společnosti Intel Corporation v USA a jiných zemích.

Ostatní obchodní značky a názvy mohou být v tomto dokumentu použity buď v souvislosti s organizacemi, které si na tyto značky a názvy činí nárok, nebo s jejich produkty. Společnost Dell Inc. se zříká všech vlastnických nároků na ochranné známky a obchodní značky jiné než vlastní.